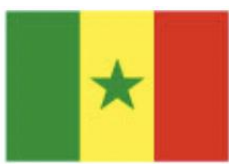

Ministère de l'Emploi, de la Formation Professionnelle et de l'Artisanat (MEFPA) Direction de la Formation Professionnelle et Technique (DFPT)

# **FICHE DE PRESENTATION ET DE SCENARISATION DE COURS**

(Modèle MEFPA)

# 1. Identification du module

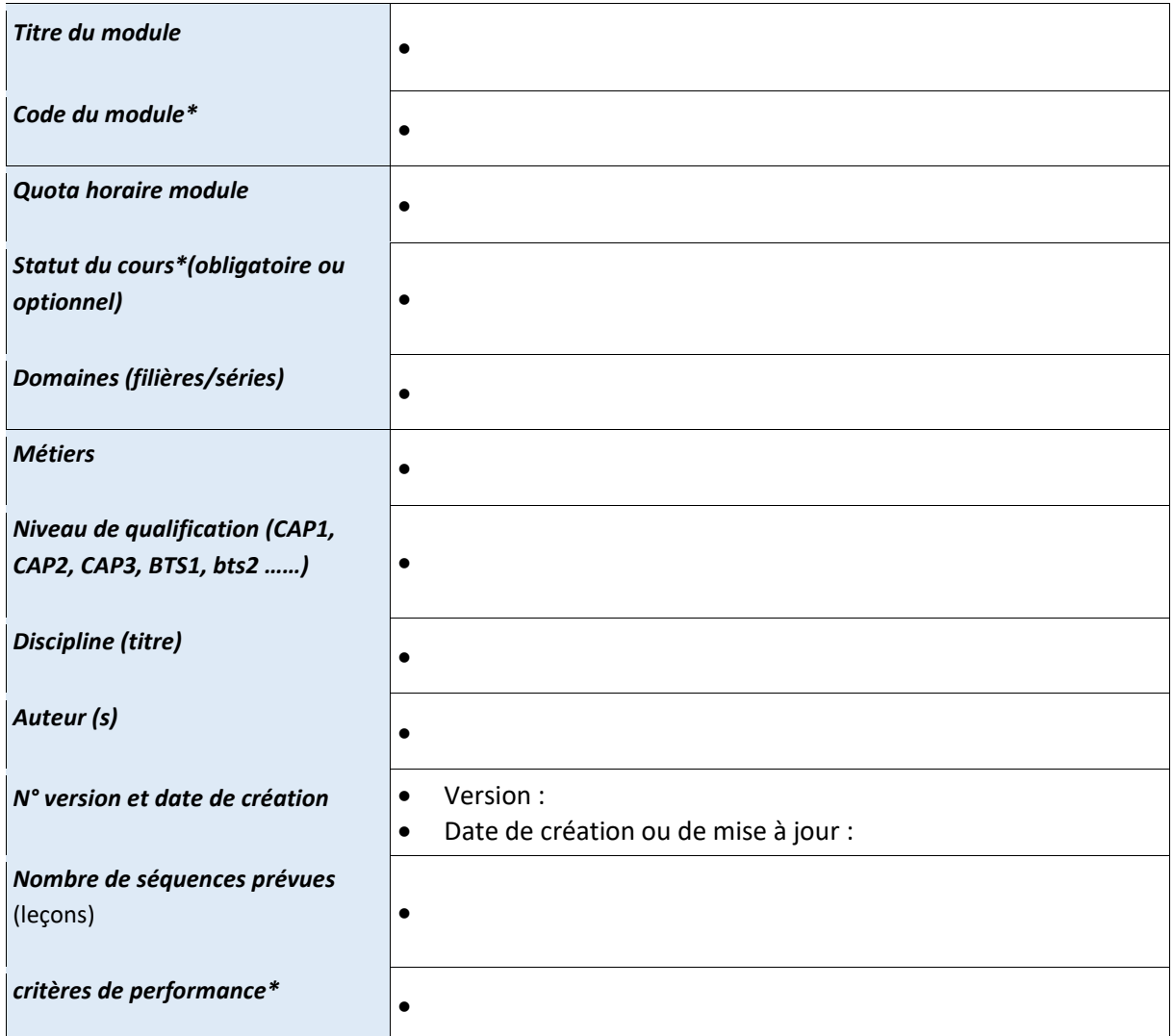

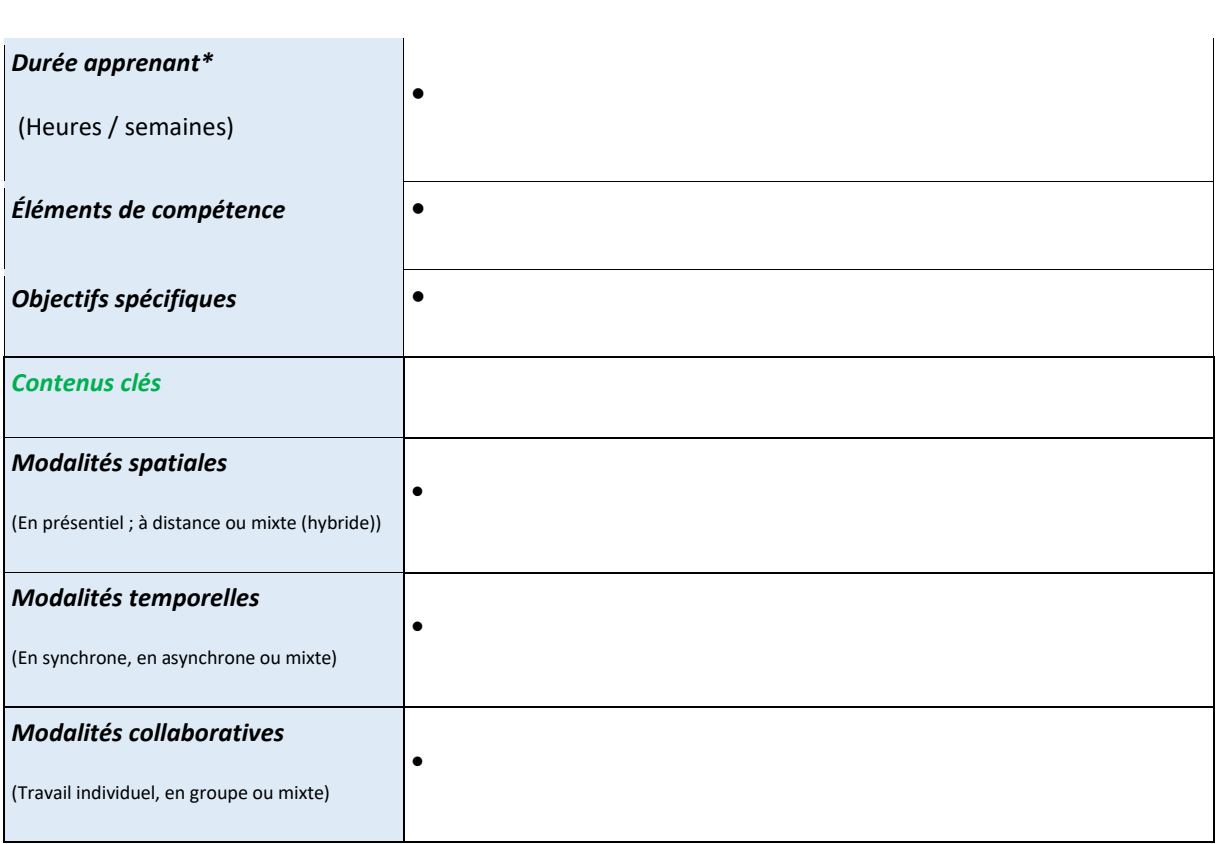

2. Scénarisation du Cours (EC)

leçon n°… : *(mettre le titre ici)*

Durée *: en heure*

 $\bullet$ 

 $\bullet$ 

Objectif (s) pédagogique (s): (*OP visés dans cette leçon et qui découle de l'OS définis plus haut)*

Prérequis (oui/non):

*Si oui, proposer un test d'entrée, sinon le test n'est pas nécessaire.*

Test d'entrée (prétest) de la leçon,

#### - Domaine taxonomique :

#### - Niveau taxonomique

#### - Consignes pour l'apprenant :

*Pour chaque activité, l'apprenant doit :* 

**1. Travail demandé :** 

# Tâches à réaliser

### **2. Modalité de fonctionnement**

Individuel ou en équipe, avec quels outils espace dans lequel (wiki, forum, chat….)

## **3. Résultats attendus**

*Productions (documents PDF, Word…, produits : réalisations, projets, enquêtes, portfolio, vidéo)*

# **4. Modalité d'encadrement**

Accompagnements : réunion synchrones, forum d'aide,

# **5. Modalité d'évaluation**

Critères de l'évaluation

# **6. Échéancier**

Date et heure de début ;

Date et heure de fin

# Consignes pour le formateur

Descriptif des principales activités et tâches du formateur.

 $\bullet$ 

#### Matériels pédagogiques de la leçon n° **:**

**Plan de la leçon n° :** *(voire fiche de progression)*

*,*

*Sommaire + activités prévues (listing)*

#### **Contenu détaillé de la leçon 1 :**

*Copier-coller ici le contenu détaillé du leçon1 ou bien remettre le fichier du leçon1 au format Word).*

#### **Ressources complémentaires de la leçon 1 :**

*(Indiquer ou fournir ici les ressources complémentaires du 1 er leçon du cours : capsule audio/vidéo ; Lien vers la bibliothèque numérique Cyberlibris ; webographie ; bibliographie, autre type de document, etc.)*

# Activités

#### Tests de Connaissances de la leçon1 :

*N.B : Proposer ici une série de questions fermées (QCM, ou QCU, V/F, réponse courte, association etc.) pour permettre à l'étudiant de tester ses connaissances sur le leçon1 du cours.*

Question 1.1 :

Réponse Question 1.1 :

Question 1.2 :

Réponse Question 1.2 :

Question 1.3 :

Réponse Question 1.3 :

Question 1.4 :

Réponse Question 1.4 :

Question 5 :

Réponse Question 5 :

Question 1.6 :

Réponse Question 1.6 :

Question 1.7

Réponse Question 1.7 :

Question 1.8 :

Réponse Question 1.8 :

Question 1.9 :

Réponse Question 1.9 :

Question 1.10 :

Réponse Question 1.10 :

*Peut aller jusqu'à 20 questions par test de connaissances…*

Exercices de Travaux Dirigés du leçon1 :

*N.B : Proposer ici quelques exercices types de TD :*

Exercice 1.1

Corrigé exercice 1.1

Exercice 1.2

Corrigé exercice 1.2

Exercice 1.3

Corrigé exercice 1.3

Exercice 1.4

Corrigé exercice 1.4

# leçon n°2 : *(mettre le titre ici)*

## 2.1 Durée : en heure

## 2.2 Objectif (s) pédagogique (s): (OP visés dans cette leçon et qui découle de l'OS définis plus haut)

#### 2.3 Prérequis (oui/non):

 $\bullet$ 

*Si oui, proposer un test d'entrée, sinon le test n'est pas necessaire.*

 Test d'entrée (prétest) de la leçon,  $\bullet$ 

## 2.4 Domaine taxonomique :

#### 2.5 Niveau taxonomique

## 2.6 Consignes pour l'apprenant :

*Pour chaque activité, l'apprenant doit :* 

**1. Travail demandé :** 

Tâches à réaliser

# **2. Modalité de fonctionnement**

Individuel ou en équipe, avec quels outils espace dans lequel (wiki, forum, chat….)

## **3. Résultats attendus**

*Productions (documents PDF, Word…, produits : réalisations, projets, enquêtes, portfolio, vidéo)*

## **4. Modalité d'encadrement**

Accompagnements : réunion synchrones, forum d'aide,

# **5. Modalité d'évaluation**

Critères de l'évaluation

# **6. Échéancier**

Date et heure de début ;

Date et heure de fin

## 2.7 Consignes pour le formateur

Descriptif des principales activités et tâches du formateur.

## 2.8 Matériels pédagogiques de la leçon n° :

 $*$ voir maquette  $10$ 

 $\bullet$ 

**Plan de la leçon n° :** *(voire fiche de progression)*

*,*

*Sommaire + activités prévues (listing)*

**Contenu détaillé de la leçon 1 :**

*Copier-coller ici le contenu détaillé du leçon1 ou bien remettre le fichier du leçon1 au format Word).*

#### **Ressources complémentaires de la leçon 1 :**

*(Indiquer ou fournir ici les ressources complémentaires du 1 er leçondu cours : capsule audio/vidéo ; Lien vers la bibliothèque numérique Cyberlibris ; webographie ; bibliographie, autre type de document, etc.)*

#### 2.9 Activités

Tests de Connaissances de la leçon1 :

*N.B : Proposer ici une série de questions fermées (QCM, ou QCU, V/F, réponse courte, association etc.) pour permettre à l'étudiant de tester ses connaissances sur le leçon1 du cours.*

Question 1.1 :

Réponse Question 1.1 :

Question 1.2 :

Réponse Question 1.2 :

Question 1.3 :

Réponse Question 1.3 :

Question 1.4 :

Réponse Question 1.4 :

Question 5 :

Réponse Question 5 :

Question 1.6 :

Réponse Question 1.6 :

Question 1.7

Réponse Question 1.7 :

Question 1.8 :

Réponse Question 1.8 :

Question 1.9 :

Réponse Question 1.9 :

Question 1.10 :

Réponse Question 1.10 :

*Peut aller jusqu'à 20 questions par test de connaissances…*

## 2.10 Exercices de Travaux Dirigés du leçon1 :

*N.B : Proposer ici quelques exercices types de TD :*

Exercice 1.1

Corrigé exercice 1.1

Exercice 1.2

Corrigé exercice 1.2

Exercice 1.3

Corrigé exercice 1.3

Exercice 1.4

Corrigé exercice 1.4

Etc .

EVALUATION GLOBALE *(remettre cette partie dans un fichier séparé)*

## DEVOIR

Durée *: (Préciser la durée globale de l'évaluation)*

# Consignes pour l'apprenant

- $\bullet$
- $\bullet$

# Consignes pour le correcteur

- $\bullet$
- $\bullet$

# Epreuve (avec barème) + Corrigé

## EXAMEN

Durée *: (Préciser la durée globale de l'évaluation)*

# Consignes pour l'apprenant

- $\bullet$  $\bullet$
- 

#### Consignes pour le correcteur

- $\bullet$
- $\bullet$

# Epreuve (avec barème) + Corrigé

## RATTRAPAGE

Durée *: (Préciser la durée globale de l'évaluation)*

# Consignes pour l'apprenant

- $\bullet$  $\bullet$
- 

#### Consignes pour le correcteur

- $\bullet$
- $\bullet$

# Epreuve (avec barème) + Corrigé